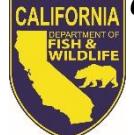

*California Department of Fish and Wildlife*

# *License Agent News*

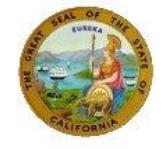

 *September 2017*

**LICENSE AND REVENUE BRANCH** 1740 North Market Blvd Sacramento, CA 95834 (916) 928-5805 FAX (916) 419-7587

**JOSHUA MORGAN, CHIEF** [Joshua.Morgan@wildlife.ca.gov](mailto:Joshua.Morgan@wildlife.ca.gov)

**WATERFOWL PROGRAM ANALYST Glenn Underwood** (916) 928-5841 [Glenn.Underwood@wildlife.ca.gov](mailto:Glenn.Underwood@wildlife.ca.gov)

**LICENSE AGENT ANALYST Suzanna Wilson** (916) 928-5836 [Suzanna.Wilson@wildlife.ca.gov](mailto:Suzanna.Wilson@wildlife.ca.gov)

**LICENSE AGENT HELP DESK HOURS: M – F 8 AM – 5 PM PST** (916) 928-ALDS (2537) FAX (916) 419-7584 [agent@wildlife.ca.gov](mailto:agent@wildlife.ca.gov)

**ACTIVE HELP DESK IPOS EQUIPMENT SUPPORT HOURS: 4 AM – 12 AM PST** (800) 964-7812

#### **VISIT OUR AGENT WEBSITE**

- **Training Videos**
- **Materials, Forms, Manuals**
- **Newsletters,**
- **FAQs**

[www.wildlife.ca.gov/Licensing/Agents](http://www.wildlife.ca.gov/Licensing/Agents)

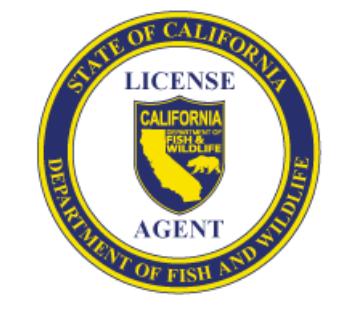

*CalTip – Report Poaching & Polluting*

**Call (24x7):** (888) 334-2258

**Text 847411:** "CALTIP [your message]"

#### **Download Apps**

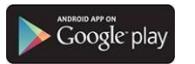

load on the **App Store** 

# **Waterfowl and Upland Game Bird Hunting**

#### **SEPTEMBER 1**

- **Dove Season Opens Statewide** (see page two for dove regulations)
- **Waterfowl Reservation Drawing Applications become available** (located in the *Drawings* tab, under *2017 Hunting*)

## **Waterfowl Reservation Drawing Information**

Reservation drawings are performed throughout the waterfowl hunting season for Type-A wildlife areas and for opening day on some Type-B wildlife areas. Applicants may use a combination of the following applications:

- **Multi Choice Application** allows individual hunt date selections throughout the season.
- **Season Long Application** allows applicants to apply for every available Saturday, Sunday, and/or Wednesday hunt date for one or more wildlife areas for the entire season.

**Reminder!** Customers applying for *Mobility Impaired Hunts* must submit the Multi Choice and/or Season Long Mobility Impaired Drawing Application(s). Please make sure the correct version of the applications are selected for your customers.

**Deadline To Apply**: Applicants must apply 17 days prior to the hunt date; if the hunt date does not appear on the selection screen, the deadline to apply has passed.

# **Waterfowl Reservation Drawing Results**

All successful applicants are mailed a Waterfowl Reservation Notice and, beginning this year, successful applicants will receive an email, if they opted-in to receive electronic communications from CDFW. All applicants can view their pending hunt choices, drawing results, and print or re-print their drawing notices online by logging on to the CDFW's Online License Sales and Services website a[t www.ca.wildlifelicense.com/InternetSales/.](http://www.ca.wildlifelicense.com/InternetSales/)

#### **Wildlife Area Passes**

On Type-A and Type-B wildlife areas, hunters must possess one of the following wildlife area hunting passes:

- **Type-A One-Day Pass**: valid for one day on a Type-A Wildlife Area only.
- **Type-A Two-Day Pass**: valid for two days or two people for one day on Type-A Wildlife Areas only.
- **Type-A Season Pass**: valid for the entire season on all Type-A and Type-B Wildlife Areas.
- **Type-B Season Pass**: valid for the entire season on Type-B Wildlife Areas.

*Hunters hunting under the authority of a junior hunting license are exempt from the Wildlife Area Pass Requirement.*

**IMPORTANT! Please ensure you sell the correct pass to your customers. Wildlife Area Passes are for hunting purposes and CDFW Lands Passes are for non-hunting purposes.** 

# **Nonlead Ammunition Requirements**

The phase-in of nonlead ammunition is still in effect and scheduled for full implementation by July 2019.

- **Phase 1 - July 2015**: Required for taking Nelson bighorn sheep and on all CDFW Wildlife Areas and Ecological Reserves
- **Phase 2 - July 2016**: Required for depredation purposes and for taking upland game birds with a shotgun, except for dove, quail, snipe, and any game birds taken at licensed game bird clubs
- **Phase 3 – July 2019:** Will be required when taking any wildlife with a firearm in California

# **Additional Drawing Opportunities**

Customers have the ability to apply for CDFW's Upland Game Wild Bird Special Hunts and Shared Habitat Alliance for Recreational Enhancement (SHARE) drawings at all license agent locations. These drawing applications are located in the *Drawings* tab under *2017 Hunting*.

- **Special Hunt Drawing Applications** become available at different times throughout the year for Dove, Quail, Turkey, Pheasant, etc. The cost to apply is \$2.42 per entry.
- **SHARE Drawing Applications** offer a variety of Big Game and Upland Game hunting opportunities throughout the year. The cost to apply is \$11.37 per entry.

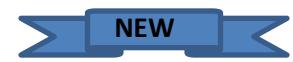

# **CDFW Lands Pass** *– Coming Soon*

A Lands Pass is required to enter CDFW owed land, such as Ecological Reserves and Wildlife Areas for non-hunting and non-fishing purposes.

Land Pass items will be move to a new *Lands Pass* tab on the IPOS terminal. Customers will now have to specify the date of use and the location of use (optional) when purchasing the One-Day Lands Pass.

- **One-Day Lands Pass**
	- o Purchased under *No Customer Sale*
	- o Valid for the date specified only
- **Annual Lands Pass**
	- o Purchased under the customer's profile
	- $\circ$  Valid for a calendar year (Jan  $1 -$  Dec 31)
- **NOT required** for holders of a California sport fishing, hunting, or trapping licenses
- **Cannot be used** in lieu of a Type-A or Type-B Wildlife Area Pass

## *No Customer Sales* **- New Reprint Functionality**

We enhanced reprint capabilities for items sold under the *No Customer Sales* feature on the IPOS terminal. Now Agents can reprint these documents from the *Administration Menu* within 30 minutes of the sales occurring.

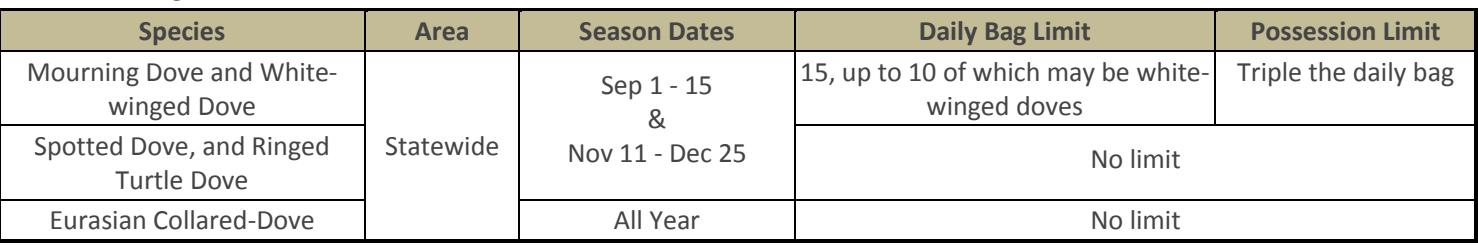

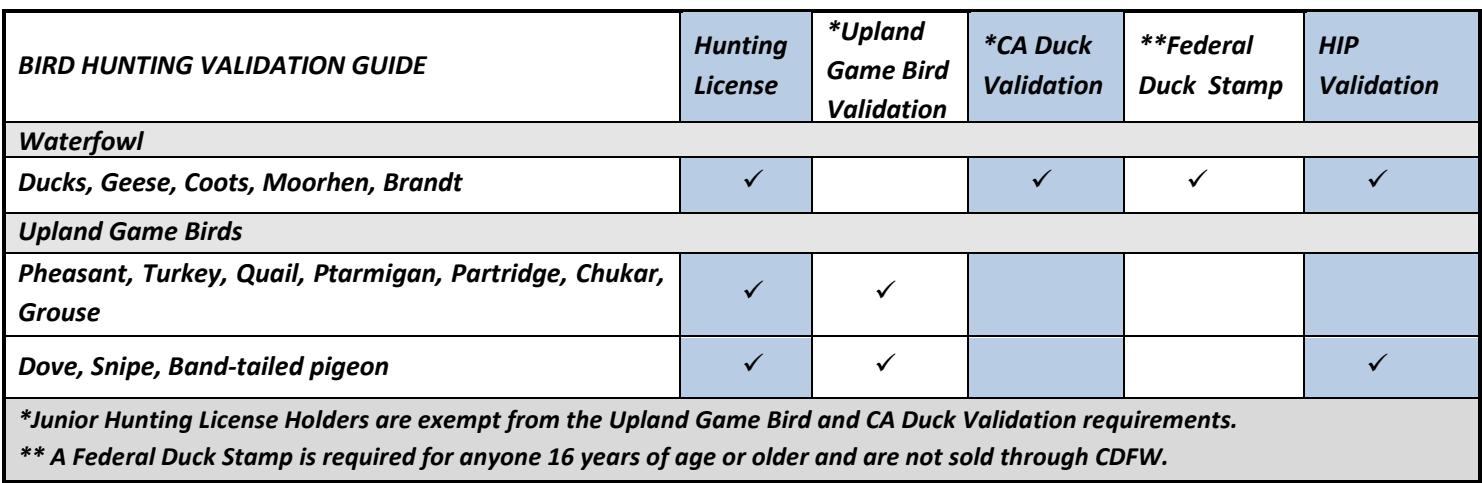

# *2017 Dove Regulations*